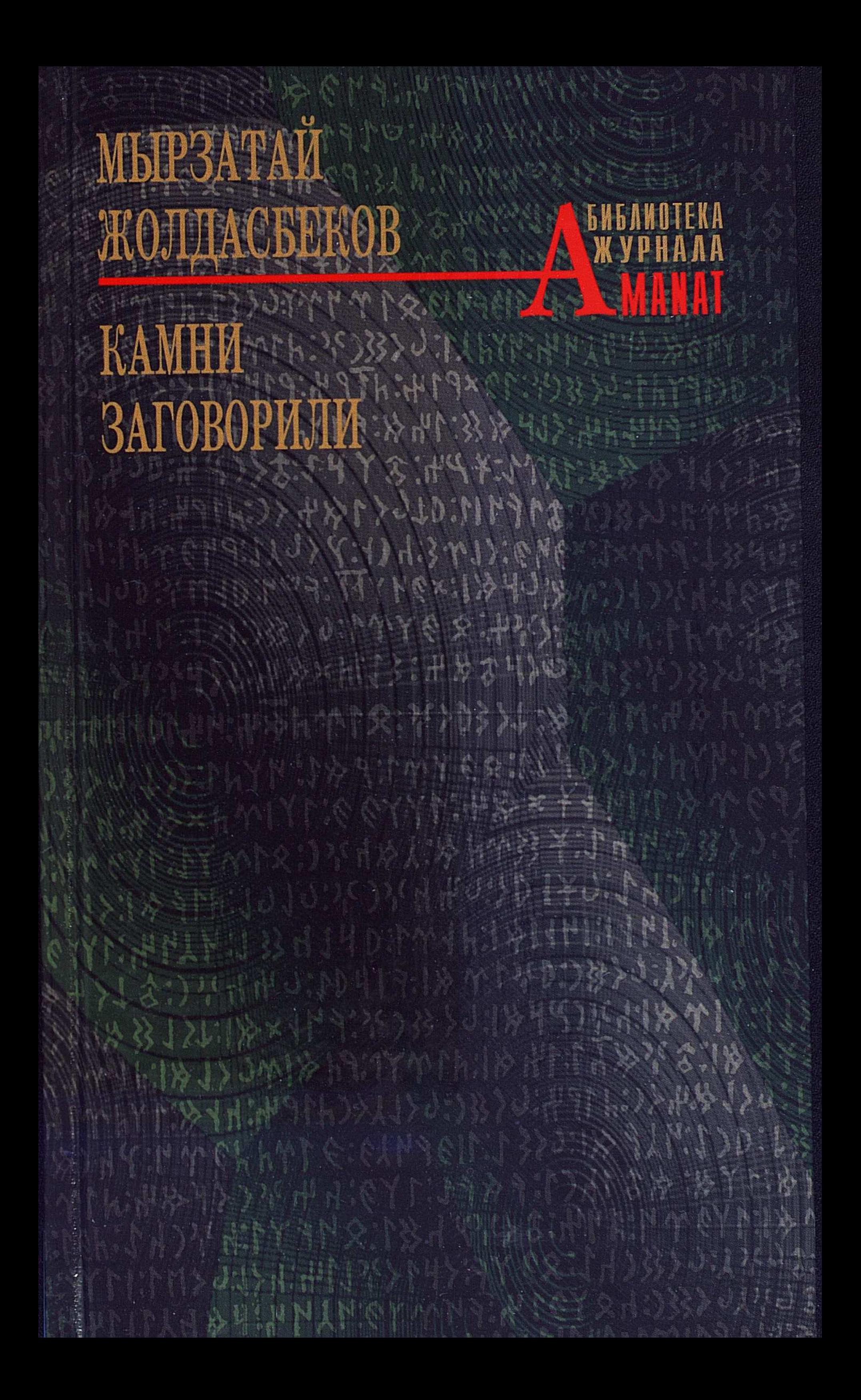

### Редакционный Совет Библиотеки журнала «AMANAT»

### Роллан Сейсенбаев

 $(Ka$ захстан $)$  — Главный редактор – Председатель Совета

#### Абиш Кекильбаев

(Казахстан) Алтынбек Сарсенбаев (Казахстан) Анатолий Ким (Россия) Аятолла Хьюбш (Германия) Валентин Распутин (Россия) Имангали Тасмагамбетов (Казахстан) Клара Серикбаева (Казахстан) Кэндзабуро Оэ (Япония) Леон Робель (Франция) Мырзатай Жолдасбеков (Казахстан) Мурат Ауэзов (Казахстан) Мухтар Кул-Мухаммет (Казахстан) Олжас Сулейменов (Казахстан) Пентти Холоппа (Финляндия) Чингиз Айтматов (Кыргызстан)

# 10-летию Республики Казахстан посвящается

# МЫРЗАТАЙ ЖОЛДАСБЕКОВ

TACTAP СӨЙЛЕЙДІ

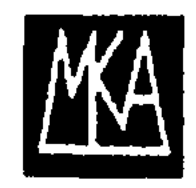

### •Абай халықаралық клубы• Семей • 2007

# МЫРЗАТАЙ ЖОЛДАСБЕКОВ

# **KAMHI** ЗАГОВОРИЛИ

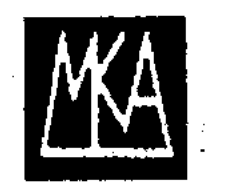

### • Международный клуб Абая • Семей • 2007

#### БИБЛИОТЕКА ЖУРНАЛА «AMANAT»

Литература, искусство, история, философия, образование и религия народов мира

> **ББК 83.3 Каз K69**

#### История VI-VIII веков

Выпускается по программе Министерства информации Республики Казахстан

Рекомендовано Министерством образования Республики Казахстан в качестве учебного пособия для дополнительного образования

Идея проекта, подборка произведений, общий дизайн Роллана Сейсенбаева

Перевела с казахского Клара Серикбаева

Дизайн и верстка Рустема Еспаева

© Мырзатай Жолдасбеков Камни заговорили

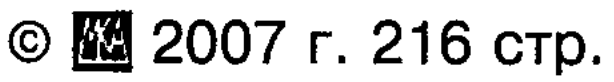

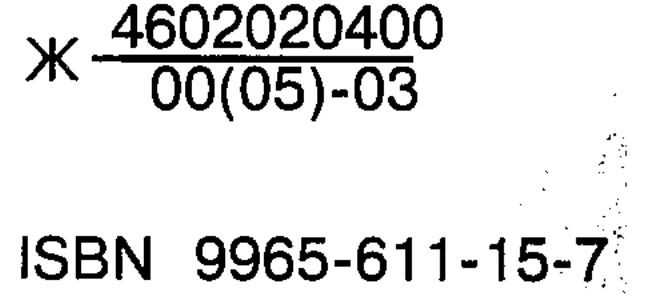

# <u>КНИГА — САМЫЙ ТЕРПЕЛИВЫЙ УЧИТЕЛЬ</u>

Перед человечеством сегодня стоят три глобальные задачи: это - защита мира, защита духовности и защита природы. Все они главные условия нашего дальнейшего существования. Каждая из них неполна одна без другой. От этих трех начал зависит обеспечение грядущего не только Казахстана, но и всего мира.

Гамлетовский вопрос «быть или не быть» относительно к завтрашнему человечеству будет стоять перед нами вечно, если мы не прислушаемся к голосу благоразумия.

Техническое развитие в мире шагнуло далеко вперед, благодаря чему человек стал расточителен в использовании природных ресурсов, созидательная энергия человека растрачивается попусту, и он утрачивает способность содержать богатейший океан культуры и мысли, накопленный предыдущими поколениями.

К сожалению, мы далеко не в полной мере осознаем это. Интеллектуальный и идеологический вакуум уводит людей в сторону от восприятия реальности, низвергает его в пучину разложения морального, нравственного, духовного.

Третье тысячелетие требует от нас утверждения гармонии в нашем общем доме — ЗЕМЛЯ.

```
Книга — в своем первозданном, высоком и единст-
венном, священном и одухотворенном, значении -
является всесильным оружием человека в защите
культуры и духовности.
Книга несет человечеству знания и просвещенность.
Книга хранит в себе тайны бытия рода человеческого.
Книга — плод человеческой мысли, наделенный
дыханием времени и пространства.
```
Книге человечество доверило свои священные прозрения, открытия души. Только книга может научить, как двигаться вперед, как избежать катаклизмов и как взбираться на вершины человечности.

Книга - самый терпеливый учитель.

И только книга может научить нас безошибочно распознавать добро и зло, истину и ложь.

Для человека мыслящего нет ничего дороже книги!

200-томная Библиотека журнала «AMANAT» Международного клуба Абая посвящена 10-летию независимого Казахстана.

Мы оставляем будущему своей страны — молодежи - единственное и наиболее полное завещание - Книгу.

Поддерживаю благородный поступок Клуба Абая. Я искренне рад начинанию видного писателя Роллана Сейсенбаева в создании журнала «АМАNAT» и 200-томной Библиотеки журнала.

Уверен, что истинные патриоты страны поддержат и помогут его стремлениям служить культуре и духовности Отчизны.

Желаю новому изданию внимательного и благодарного читателя.

Поздравляю казахстанцев с выходом первых томов Библиотеки журнала «AMANAT» — литература, искусство, история и философия, образование и ре-

# лигии народов мира.  $\mathcal{L}(\mathcal{L}) = \mathcal{L}(\mathcal{L})$ Любите, берегите и будьте преданы книге.  $f.$  La sraig Нурсултан Назарбаев

Президент Республики Казахстан 14 марта 2001 г. Астана

# **ЗАВЕТ ДРЕВНИХ ТЮРКОВ**

 $\mathcal{L}^{\text{max}}$ 

"Камни заговорили" — так назвал свою первую на русском языке книгу крупный ученый-рунист Мырзатай Жолдасбеков.

> Служил я, спать не ложась, Служил я, днем не садясь, Проливая красную кровь свою, Понуждая струиться свой черный пот, Народу тюрков отдавая силу и труд, Направляя в долгие набеги войска. Возвышая стражу наших земель, Врагов смирившись приводил, Войска из похода в поход Водили с каганом моим.

Неповторимый мир открывают нам орхонские руны. Это поэтическое творение создано тринадцать веков назад. Древние резчики высекли на каменных плитах стройные строки торжественных надписей. Каменные книги повествуют историю возникновения и жизни Восточно-Тюркского каганата.

Полководец-батыр Кюль-тегин, прославленный властитель Бильге-каган, мудрый советник и великий поэт Тоньюкук — галерея образов великих прави-телей древнетюркского государства.

Надписи в честь Кюль-тегина, Бильге-кагана и Гоньюкука — это завет древних тюрков своему народу на все века.

> Врагов старательно загнал я в норы, Освобождая степь, леса и горы. Я конницу водил до горизонта, И в городах оставил гарнизоны! Но если б Ельтерес-каган не мог Вперед идти, не слушался советов,

То государству не помог бы Бог. Оно не занимало бы полсвета! Теперь, страна, ты стала государством, И ты, народ, теперь Народом стал. Вот я возвысился, и стал я старцем, Великим став, я, кажется, устал. Когда б бездельник управлял народом, Какое горе пережил б народ!  $\sigma_{\rm{eff}}$ Спаси же, Тенгри, от правителя урода,  $A$  остальное все народ переживет!

Эпос щедр, потому что высокохудожествен. Оттого и глубины его безмерны.

Традиция самооценки хорошо знакома нам по поэзии кочевых тюрков. Личность в ней соотносит себя непосредственно со Вселенной. В земном пространстве кочевник ощущает себя свободным и беспредельно могущественным.

Люди появляются между небом и землей.

Небо, земля, вода — первозданные силы мира.

Небо определяет судьбы людей, время их жизни. И небо, и земля, и вода — вечны. Это они помогают тюркам вновь обрести себя как народ.

Помню свою специальную поездку в Монголию, чтобы увидеть удивительные памятники древнетюркской письменности, о которых много читал. Древние, молчаливые, таинственные камни смотрели на меня без укора и сожаления. Мужественные строки молчали.

А я читал их сердцем как молитву.

Ты, тюркский народ, когда сыт, то доволен,  $T$ ы не понимаешь, что сытость — твой враг. Насытившись, ты над собою не волен, Не зная других наслаждений и благ.

Помню свой восторг от открытия казахстанскими учеными Золотого человека, Иссыкской серебряной чаши с двадцатью шестью руническими знаками, принадлежащей к  $V$  веку до н.э.

Перед взором казахов открылись 26 молчащих веков.

И помню долгожданный, счастливый миг  $-$  18 мая 2001 года.

Астана.

Государственный Евразийский университет имени Л. Гумилева. Памятник Кюль-тегину, на который я смотрел со слезами на глазах в монгольской степи, возвышался передо мной.

Немой восторг. Тишина. Это первый священный камень будущего музея древнего письма, который будет поставлен в новой столице страны.

Казахская культура — наследница древнетюркской культуры. А проблемы письменности - проблемы происхождения самой культуры.

Несомненно одно, памятники-стелы, возвышающиеся в монгольской степи, могла оставить потомкам только высококультурная цивилизация.

Мы говорили о китайской, древнегреческой, египетской цивилизациях.

Настал час говорить во весь голос о древнетюркской цивилизации, принесшей миру немало ценностей.

Книга Мырзатая всколыхнула мысли и воспоминания. Тюркология - боль и радость в моей судьбе. Тюркологи — мои друзья и спутники на тернистом пути, о них я всегда думаю с восторгом. В связи с этим я особо хотел бы отметить титанический труд великого датского ученого Вильгельма Томсена в дешифровке рунических надписей тюркского гения. В раскрытие и изучение тайн древнетюркских надписей внесли большой вклад выдающиеся ученые России и Казахстана. Для меня высокая честь назвать их поименно:

В. Бартольд, И. Батманов, А. Бернштам, Н. Веселовский, Л. Гумилев, С. Кляшторный, С. Малов, П. Мелиоранский, В. Насилов, И. Стеблева, С. Аманжолов, А. Аманжолов, М. Жолдасбеков и другие.

Эти люди — первопроходцы, посвятившие свои жизни и судьбу единожды избранному пути. Они заслуживают глубокого уважения и преклонения. Их жизнь - неустанный поиск, титанический труд. Многие из них не смогли увидеть плоды своих неимоверных трудов.

Нас покоряет железная воля этих людей, пронизанная глубокой любовью к Народу и Отчизне.

Приблизительно в то время, когда вышла книга "Аз и Я", был наложен запрет на публикацию книг многих ученых-тюркологов страны. Среди них была и книга Мырзатая Жолдасбекова "Тастар сөйлейді".

Крупнейшие памятники древнетюркской письменности орхонской группы являются не только важнейшими историческими документами в изучении идеологии, политики, экономики и культуры древнетюркских племен, но и великими литературными произведениями, содержащими тюркскую мифопоэтику и потому сравнимыми с древними священными текстами других народов и культур. В этом смысле они представляют собой достояние мировой культуры.

Мырзатай, мы знаем свою историю, поэтому чувствуем гордость за прошлое тюркских народов. Мы должны нести служение культуре и истории своего народа. Глубже и все настойчивее изучать тайны древнетюркской руники. Ибо эти письмена сохранили для нас душу народа.

Олжас Сулейменов

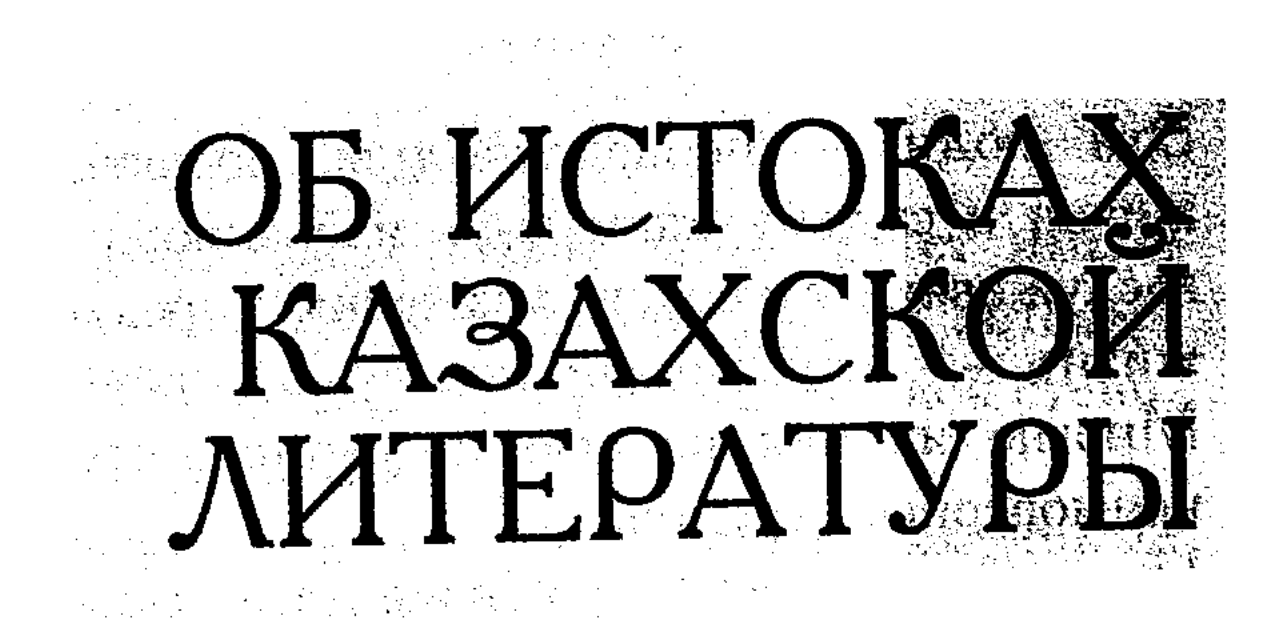

#### КАМНИ ЗАГОВОРИЛИЗТ 15

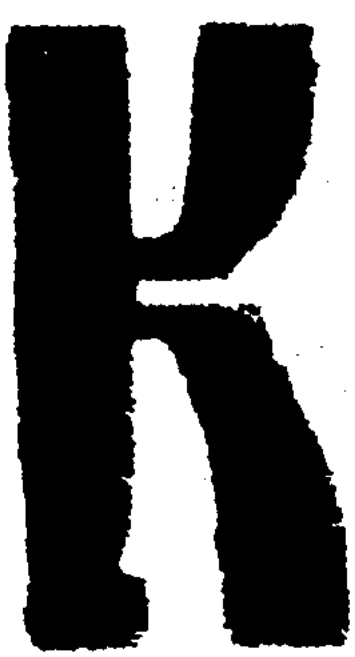

азахская степь, занимающая громадную часть Евразийского континента, на протяжении многих столетий являлась хранительницей уникальной степной кочевой культуры.

На пороге третьего тысячелетия казахский народ, не утратив силу своего духа и национальной индивидуальности, возрождая национальную культуру из очередного пепелища, восстанавливает в правах историческую память.

За всю историю человечества народы, отличаясь друг от друга по расовым, национальным, языковым и другим признакам, объединялись в племенные союзы, образовывали отдельные народы, создавали государства.

Наглядной моделью эволю-

ционного развития государственности является Казахстан. Пройдя долгий путь, на котором были и взлеты и падения общественного развития, испытав на себе многочисленные войны и голод, колонизацию и репрессии, нацеленные на уничтожение не только самобытной культуры, но и

# 16 КУМЫРЗАТАЙ ЖОЛДАСБЕКОВ

памяти народа о своих корнях, госу-дарство казахов всего лишь десятилетие назад вновь обрело свою независимость.

Жизнь, в своем непрерывном движении, возлагает на человечество все новые и новые испытания, взывая к его разуму и памяти, побуждая к проявлению гуманизма и крепости духа, призывая к созидательному труду и миру.

Народы и целые государства, порой забыв о духовных ценностях, безоглядно устремляются к материальным ценностям цивилизации, которые оборановыми и непоправимыми бедами чиваются часто для человечества.

Дух народа, его культурные традиции могут спасти от подражательства богатым материально странам, сохранить уникальную его самобытность.

История независимого Казахстана в наши ДНИ пересматривается, анализируется и изучается с демократических позиций.

Новый взгляд на историю культуры и литературы казахов раннего периода, в ракурсе современного образа мышления и миропонимания, на основе достоверных исторических фактов, безусловно, способствовует процессу пробуждения самосознания народа.

Какова история возникновения и становления казахской литературы? Где кроются корни казахской литературы?

Литературоведение как наука не может ограничиться изучением или анализом литературных произведений только современных авторов, она должна

углубленно и всесторонне изучать все литературные явления, которые имели место в истории народа. Изучение истории литературы в тесной связи с эволюционным развитием общественной формации способно в полной мере раскрыть историю формирования литературы и закономерности ее развития. То есть, история литературы, культуры должна изучаться в тесной и естественной связи с историей развития самого народа.

Рассматривая историю общественных формаций, которые были пройдены казахским народом, можно без труда узнать и определить эпоху создания тех или иных произведений литературы и культуры. Для этого совсем не обязательно углубляться в ранние периоды истории, достаточно обозреть хотя бы исторические события эпохи Тюркского каганата, образовавшегося в VII веке нашей эры.

В древних письменных источниках, исторических материалах запечатлены названия таких крупных культурных центров Казахстана как — Отрар (Фараб), Тараз, Исфиджаб (Сайрам), Суткент, Сыганак, Сауран, Баршынкент, Янгикент, Алмалык, Койлык, Екигоз, Илебалык, Ясы, Баласагун, Мерки, Кулан и многих других городов.

В VII-IX веках особое развитие получили городская архитектура и культура, различные ремесла, доказательством чему являются сохранившиеся до наших дней прекрасные сооружения - мавзолеи Айша Биби, Ходжа Ахмета Йассави, архитектура и декоративные орнаменты которых восхищают современных искусствоведов.

Письменные памятники, а также археологические раскопки свидетельствуют о том, что это была эпоха расцвета ремесел: ковалей, ювелиров, камнетесов, жестянщиков, ваятелей каменной скульптуры, ковроткачества. Известны путевые записи Византийского посла Эемарха, в которых автор излагает интересные и ценные сведения о развитой культуре упоминаемой эпохи.

Бурное развитие ремесел и искусства этого исто-

рического отрезка основывалось на богатых культурных традициях саков, уйсуней, канглы, живших еще до нашей эры. Литературные памятники сохранили имена воинов-героев, названия священных, по понятиям тех времен, мест. Например, земля благоденствия и счастья "Отюкен", удивительные горные массивы, благодатные долины, воспеваемые в поэме об Ергенеконе и множестве других преданий и легенд. Эти места описываются как благословенный приют для

раздробленного обнищавшего народа, как надежное укрытие для воинов, утомленных, обессиленных сражениями с враждебными народами.

На основе легенд и преданий, в которых отражались бедствия и тяжкий труд угнетенного народа, вековая мечта народа о независимости, а также героическое противостояние народа иностранным завоевателям, и развивалось устное народное творчество  $VII$ -IX веков.

Сохранилось множество песен, сказок, загадок, поговорок и пословиц периода племенного уклада общества. Обогащаясь и совершенствуясь на протяжении многих веков, крылатые слова переплавлялись в монолит мысли и слова: "У рода, сохранившего единство, Бог един", "Рана, нанесенная копьем заживает, рана, нанесенная словом — нет", "Слово, вышедшее из-за тридцати зубов, доходит до тридцати родов", "Сына — в Рим, дочь — в Крым", "Место, куда ты идешь, — горы Балкан, но и я там бывал".

Подобные пословицы и поговорки воспринимаются как памятники художественного мышления народа тюркского периода. Образные, емкие словосочетания, рожденные жизненным опытом, свидетельствуют об уровне развития народного творчества.

В VII-IX веках у тюркоязычных племен складываются свои литературные традиции, соответственно создаются крупные литературные произведения. Яркий тому пример — Орхонские надписи. Этот колоссальный памятник — образец поэтических методов и традиций древности, неоспоримое доказательство существования письменности и письменной литературы

у тюркских племен. В начале IX века, в связи с завоеванием арабами территории современной Средней Азии и Казахстана, культура тюркских народов подверглась уничтожению, арабский язык, арабский алфавит, арабская культура насаждались силой. С приходом исламской культуры образование, наука, литература развивались под влиянием и давлением арабского языка и литературы. Вот почему некоторые из современных ученых до сих пор ошибочно относят подлинники литературных и научных произведений эпохи арабских завоеваний к арабской культуре, а ученых, писателей, вышедших из тюркских племен, но создававших свои труды на арабском языке, считают арабскими учеными и писателями.

В IX-XII веках в Средней Азии и Казахстане бурно развивалась городская культура; появлялись писатели, ученые из среды местных жителей, которыми создавались высокохудожественные литературные произведения, совершались научные открытия.

Известно, например, что Аль-Фараби, ученый с мировым именем, является выходцем из южноказахстанского города Отрар.

В начале XIII столетия Средняя Азия и Казахстан испытали на себе еще одно великое бедствие нашествие монголов.

Эахватив огромную территорию между Римом и Китаем, монголы создали Золотую Орду (XII-XIV в.в.). Литературные произведения эпохи Золотой Орды создавались на смешанном языке, в основном использовался кипчакский язык.

Монгольские завоеватели, так же, как и арабские, нанесли сокрушительные беды земле и народам: "народ был повержен в кровавые потоки, а города обращены в прах", так повествуется в народных эпосах о лишениях, принесенных монгольским нашествием.

В начале XV века государство Золотая Орда пало. Вместо него образовались отдельные ханства, одно из которых называлось Казахским ханством. С образованием Казахского ханства произошло сплочение раздробленных племенных союзов в единый казахский народ. Дошедшие до XV-XVIII в.в. произведения устного народного творчества сформировали своеобразный литературный язык, самобытную культуру казахского народа: в основном это обрядовые песни, богатырские легенды, песни, связанные с ремеслами. Известны имена казахских мыслителей, историков поэтов-жырау того периода — Асан Кайгы, Мухаммед Хайдар Дулати, Кадыргали Косан улы Жалаири.

# 20 КУМЫРЗАТАЙ ЖОЛДАСБЕКОВ

В ту пору жили и творили Сыпыра жырау, Шалкииз, Казтуган, Актанберды, Бухар жырау, было создано множество дастанов, эпосов, обрядовых песен. Можно сказать, что именно в это время зародилась устная народная литература, тематика которой была связана в основном с кочевым образом жизни народа. Это были эпические сказания, легенды, песни, росло и крепло творчество поэтов, сказителей-жырау.

В эпоху Казахского ханства литературные произведения создавались главным образом на кипчакском языке, в написании научных трудов использовался чагатайсий язык, считавшийся тогда книжным, литературным языком, понятным всем тюркским племенам. На основе этих языков сформировался казахский литературный язык.

В XIX веке завершилось присоединение Казахстана к России. С этого периода общественно-социальная жизнь, хозяйство и культура казахов складывались под влиянием русской культуры; появились на свет первые книги авторов, пишущих на казахском языке, начали печататься газеты и журналы на казахском языке. Просвещенные казахские деятели — Чокан Валиханов, Ибрай Алтынсарин, Абай Кунанбаев, Султанмахмут Торайгыров и многие другие знаменитости шли от истоков русской культуры, знакомились с произведениями мировой литературы через русский язык. Появились новые для казахской словесности литературные жанры — художественная проза, публицистика, драматические произведения, а поэзия обрела форму, соответствующую требованиям нового времени.

В XX веке при советской эпохе зародилась так

казахского народа. Исторические и археологические исследования, проведенные в Казахстане и Средней Азии, доказали, что на этой территории еще до нашей эры процветала самобытная культура, создавались материальные и духовные ценности, и то, что письменное и литера-

листическая по содержанию. Таковы главные вехи истории культуры и литературы

называемая литература национальная по форме, социа-

турное наследие этого периода — общее достояние для всех тюркоязычных народов.

Академик В. Бертельс, говоря о том, что изучение истории литературы народов Средней Азии следует начинать с общих для них древних письменностей, литературных подлинников, поэтических произведений, руководствовался достоверными историческими фактами.

Тюркские народы, жившие бок о бок на протяжении многих столетий — уйгуры, узбеки, кыргызы, татары, башкиры, каракалпаки, туркмены, азербайджанцы, хакасы, алтайцы, начинают исчисление истории своей литературы не с того времени, когда они сформировались как отдельные народы, а именно с того общего для всех тюркских народов периода, на который указывает Бертельс. В таком случае литературные произведения созданные до  $XV$  века, а также поэты и писатели, создавшие эти произведения, считаются культурным достоянием всех тюркоязычных народов. Потому что история народа, его язык и литература не возникают вдруг, в короткий отрезок времени, а формируются на протяжении тысячелетий. История не знает ни одного народа, язык и литература которого сформировались бы в течений одного столетия.

Ошибочно полагать, что казахи, образовавшиеся как народ в XV веке, не могут претендовать на наследие истории культуры тюрков раннего периода. Напротив, чем глубже мы будем изучать древние литературные оригиналы, тем больше будем иметь доказательств тому, что тюркоязычные народности и их языки имеют древнюю письменную традицию, тем больше сведений будем иметь о путях духовного развития народов,

закономерностях формирования литературы. К сожалению, до последнего времени принадлежность некоторых значительных литературных произведений, а также видных исторических личностей приписывается одному из тюркоязычных народов. Подобное мнение не имеет оснований. Известно, что в эпоху Махмуда Кашгари, Йусуфа Баласагуни, Ахмета Йассави, Ахмета Йугунеки (XI-XII в.в.), еще не произошло разделения тюрков на узбеков, казахов, татар, азербайджанцев, туркмен и т.д. Поэтому литературные произведения, созданные в самые ранние периоды, не могут принадлежать какому-либо одному из этих народов.

По определению Ф. Энгельса, различия, существующие между родственными народами исчезают по мере углубления в историю их развития. Кажется, сторонники подобных выводов не берут это во внимание.

Важно, на каком языке создано то или иное произведение, а вовсе не родоплеменная принадлежность автора.

Уэбеки и уйгуры, азербайджанцы и туркмены, кыргызы и каракалпаки, татары и тулеуты, башкиры и казахи — каждый из этих народов имеет полное право считать своим национальным достоянием значительные культурные и литературные памятники древности, а великих ученых, поэтов и писателей учеными, писателями и поэтами своего народа. Каждый из этих народов имеет полное право внести литературные произведения и имена выдающихся деятелей в историю национальной культуры. И не только имеют право, но должны сделать это.

У тюркских народов единая история литературы, единые литературные подлинники, которые каждый из тюркоязычных народов вправе изучать как собственные литературные и культурные памятники.

Долог путь истории с многочисленными войнами, судьбоносными для народа событиями, падениями и расцветами. Но какие бы катаклизмы не происходи-

Таковы вкратце исторические вехи, которые прошел, образовавшийся в XV веке и достигший современного уровня своего развития казахский народ. Исследование истории и культуры казахского народа до XV века является важнейшей задачей современной науки. Казахская литература, как и литература всех тюркских народов, за свою долгую историю становления

ли, народ находился в процессе непрерывного духовного роста.

пережила множество преобразований и перипетий, прежде чем достигла уровня литературы нового направления и содержания, с многообразием жанров и форм.

Самые древние культовые начертания, письменные знаки, рифмованные строки, поговорки и пословицы, стихи и песни, сказки и легенды самого раннего периода, воспитывавшие художественное мышление, красноречие народа, послужили благодатной почвой для создания дастанов, поэм, современных рассказов, романов, драматических произведений. Все это есть бесценные достижения народа. Богатое разнообразие художественной мысли народа породило такое явление как литература. С ростом самосознания народа, совершенствованием его мышления и миропонимания, росла и совершенствовалась художественная литература.

До 1970 года в высших учебных заведениях и средних школах изучение истории казахской литературы начиналось с изучения творчества Бухара-жырау, жившего в XVIII веке, и систематизировалась в следующем порядке:

а) устная литература;

- б) казахская литература XVIII-XIX веков;
- в) казахская литература начала XX века;
- г) казахская советская литература.

Где берут начало истоки казахской литературы? С какого времени и как она зарождалась?

Эти и подобные вопросы, касающиеся истории казахской литературы, давно волнуют филологов. Воп-

росы эти возникают из элементарной потребности узнать исходные начала национальной культуры, диктующейся необходимостью изучения закономерностей ее развития, определения ее характерных особенностей. Если казахский язык прошел долгий путь развития и становления, стало быть, история литературы прошла теми же путями. В дальнейшем, опираясь на достижения тюркологии и казахского литературоведения,

необходимо систематизировать историю казахской литературы в предлагаемом ниже порядке:  $\mathcal{A}_{\mathcal{A}} = \{ \mathcal{A}_{\mathcal{A}} \}_{\mathcal{A}}$ 

1. Древняя литература, то есть литература, общая для всех тюркских народов - VII-XIV века.

Эту эпоху следует разделить на несколько периодов:

а) литература тюркоязычных племен - VII-IX вв.;

- б) литература исламского периода X-XII вв.;
- в) литература Золотой Орды и эпохи кипчаков, то есть литература феодального общества между  $XII-XIV$ <sub>BB</sub>.

2. Литература периода Казахского ханства — XV-XVII BB.

- 3. Казахская литература в XVIII-XIX веках.
- 4. Казахская литература начала  $XX$  века.
- 5. Казахская советская литература.
- 6. Современная казахская литература.

Курс лекций "Древняя литература" ведется на казахских отделениях факультетов филологии и журналистики Казахского Государственного университета с 1965 года. В 1967 году издательством "Мектеп" был издан учебник-хрестоматия "Оригиналы древней литературы", написанной в соавторстве с Б. Кенжебаевым, Х. Суюншалиевым, М. Магауиным и автором этой книги.

С тех пор в этой области литературоведения созданы значительные труды профессором Б. Кенжебаевым и Х. Суюншалиевым; опубликованы замечательные исследования талантливого писателя и ученого историка М. Магауина о поэзии  $XV\textrm{-}XVIII$  веков; мои труды о памятниках древней литературы были опубликованы в журнале "Жулдыз" и другой периодической печати. Известные писатели Р. Бердикулов, М. Дуйсенов в разное время публиковали исследовательские труды по проблемам литературы древнего периода. Самым отрадным событием явилось то, что республиканский центр по исследованию литературы — Институт литературы и искусства имени М. Ауэзова вплотную занялся изучением этой важнейшей

проблемы. Растет число молодых ученых, исследующих историю литературы раннего периода.

Литература и авторы XVIIII века широко известны.

Следует обратить внимание на то, какие произведения, и кто из авторов должны быть внесены в раздел "Древняя литература".

Почему начало древнего периода казахской литературы обозначается именно VII веком? Прежде всего, мы рассматриваем историю языка и литературы в тесной связи с историей народа. Известно, что в VI веке древние племена, вошедшие позднее в состав казахского народа, объединившись в крупные племенные союзы, в VII-VIII веках играли ведущую роль в административной и культурной жизни такого могущественного государства как Тюркский каганат. Начиная с этого периода, казахский народ прошел долгий и богатый историческими событиями путь, который красноречиво отражался в литературных и культурных памятниках. История литературы должна непременно рассматриваться в тесной связи с эволюционным развитием народа.

Как утверждает академик А. Маргулан, если мы сумеем глубоко изучить памятники письменности, созданные на языке рода чекли, затем - найманов, дулатов, уйсуней, то тогда изучение истории казахской литературы можно будет начинать с более раннего периода.

Оставим эту проблему будущим исследователям. Пока же, сошлемся на письменность, которая использовалась с VII века в литературных произведениях, созданных на тюркском языке, потому как начало

развития художественного слова и его формирования мы связываем именно с этим периодом. За всю свою историю казахи пользовались разного рода алфавитом и письменностью. Из них известна тюркская, или так называемая, руническая письменность, которая использовалась в VII-IX веках. Затем уйгурская и арамейская. В  $X$  веке, с завоеванием арабов был принят арабский алфавит, затем латинский, а в прошлом веке перешли к кириллическому